## **SARDAR PATEL UNIVERSITY Programme & Subject: B.Sc (Computer Science) Semester: V**

## **Syllabus with Effect from: June-2013**

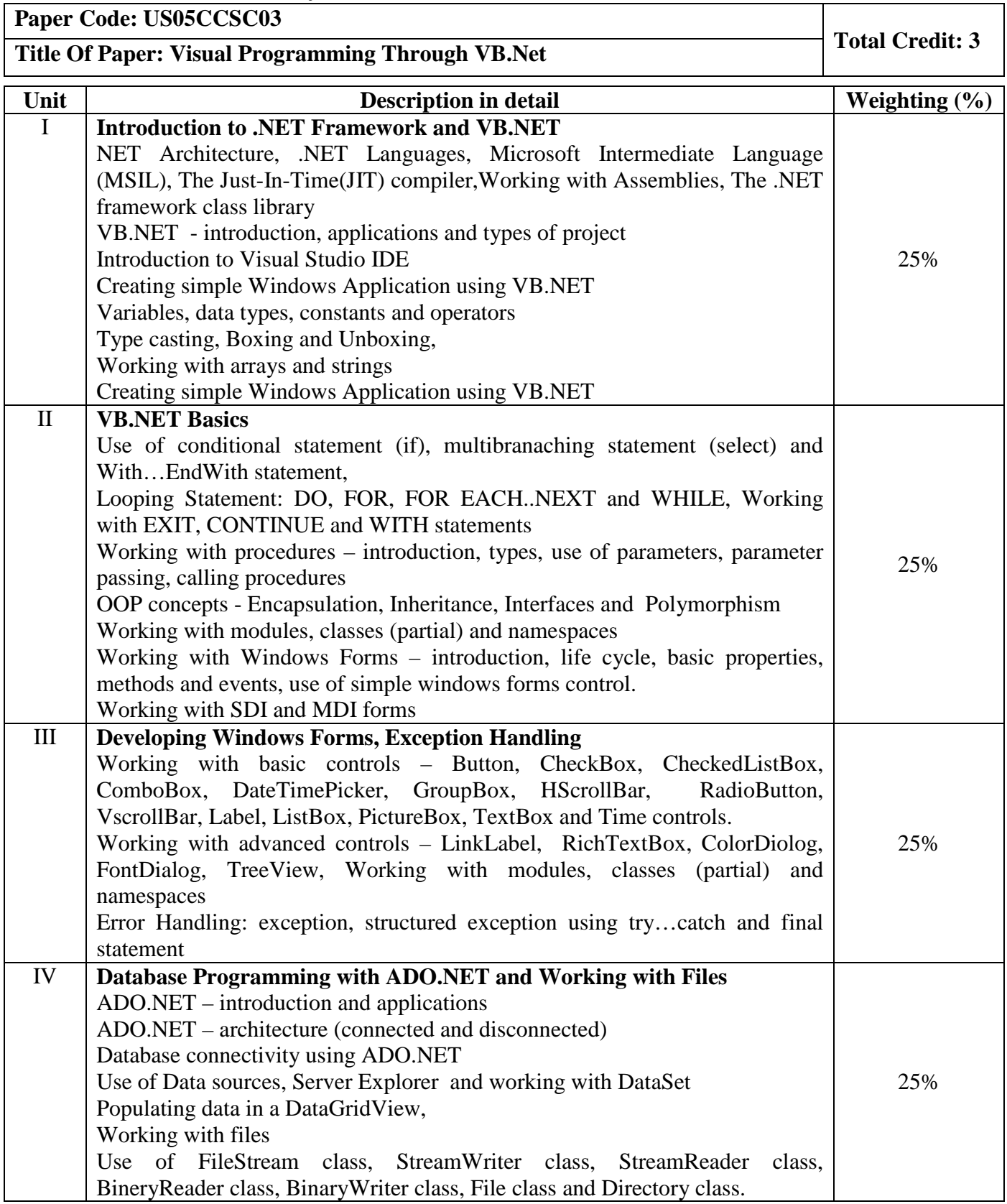

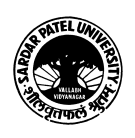

## **Basic Text & Reference Books:-**

- Steven Holzner; VB.NET Black Book by Dreamtech publication
- Francesco Balena : Programming Microsoft Visual Basic.NET, Microsoft Press
- → Bill Evjen, Billy Hollis, Bill Sheldon, Kent Sharkey and Tim McCarthy : Professional VB 2005 with .NET 3.0

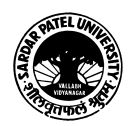